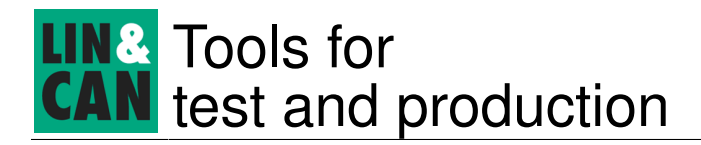

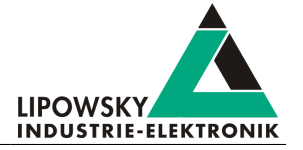

# Baby-LIN-II

# LIN-Bus simulation device with USB interface

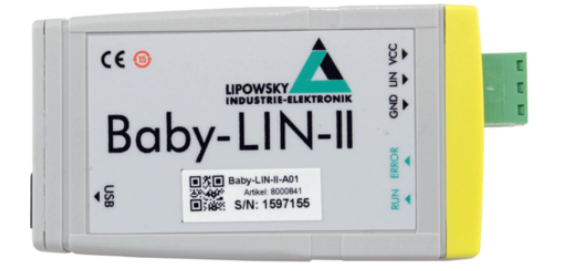

#### Product description

The Baby-LIN-II allows controlling LIN-Bus equipped devices by using a standard PC. After installation of the supplied LINWorks software, you can connect the Baby-LIN-II to a free USB port, and access the LIN-Bus devices via LINWorks or your own applications by using the Baby-LIN-DLL.

The power for the Baby-LIN-II can be supplied either from the USB or the LIN-Bus side. If the device is powered by the LIN-Bus it can be operated without the need for a PC.

The Baby-LIN-II can handle bus voltages in the range of 8-26 VDC.

All communication interfaces (LIN-Bus, USB) are galvanically isolated, eliminating interferences between the PC and the board electronics.

The Baby-LIN-II unit includes its own 32-bit microcontroller, which takes care of all time critical tasks of the LIN-Bus protocol.

The device firmware is field updateable, so the changes of bus specification or upcoming new system features can be adapted easy.

The Baby-LIN-II supports **SDF-V3**. This new generation of SDF allows new features like multiple bus sections, conditional macro commands, new system variables, new CRC functions and sub macro calls.

#### Operation modes

Any situation that requires communication with a LIN device is a potential field of application for a Baby-LIN-II. It is a versatile tool that can be used in research laboratories, test departments and production (EOL applications).

The Baby-LIN-II allows for different operation modes to support typical use cases like:

- Monitor and log all frames on the bus without the need for a SDF. If a SDF is available signal values can also be monitored.
- Control the bus via the LINWorks software or customer specific applications by using the Baby-LIN-DLL.
- Program and store free programmable command sequences in the Baby-LIN-II to run it as a stand-alone device without the need for a

PC. Thus you can run a bus driven ECU in a durability test or EOL applications without any PC connected.

#### Simulation modes

The Baby-LIN-II is able to simulate different configurations of LIN-Bus nodes. It is possible to simulate any number of nodes ranging from none to all. These are some typical configurations:

- Simulate the LIN-Bus master to operate slave nodes.
- Simulate any number of LIN-Bus slave nodes.
- Simulate all but one node and realize a residual bus simulation.
- Simulate all nodes and therefor the complete communication on the bus.
- Simulate no node to monitor the bus communication only.

# LIN-Bus properties

The used LIN driver supports bus voltages of 8-26 VDC and can be used to up to 125 kBaud. That way even nodes that operate outside the standard limits of the LIN specifications can be controlled with the Baby-LIN-II. Supported LIN-versions are V.1.2, V.1.3,...V.2.2.

The maximum supported signal cable length of the LIN-Bus is 30m.

# LinWorks suite

The purchase of a Baby-LIN-II includes the license to download the LINWorks suite. This suite is a collection of PC software that supports you during the whole workflow.

The LDFEdit allows the inspection, creation and edit of a LDFile (LIN Description File).

The SessionConf allows the inspection, creation and edit of a SDFile (Session Description File) and features a file import for LDFiles (for LIN-Bus simulation). It defines everything needed for a complete simulation of each available bus, e.g. which nodes on each bus are available and which nodes should be simulated by the Baby-LIN-II. Moreover it allows defining an application logic. This programming ability is available for each device out of the box.

The SimpleMenu is used to establish a connection to the Baby-LIN-II and upload SDFiles, change the device target configuration, control the bus and monitor the frames and signals on the bus. Even without a LDFile/SDFile the bus can be monitored and the frames can be logged.

The Baby-LIN-DLL allows customers to create their own application and use all features of the Baby-LIN-II like controlling and monitoring the LIN-Bus interfaces. The Baby-LIN-DLL is a native C/C++ DLL. A wrapper for .NET applications is also provided as LabView files. Examples are available for all supported languages.

The LogViewer can show and convert the log files of the SimpleMenu.

The LINWorks software runs on 32 and 64 bit Windows versions. The Baby-LIN-DLL is also available as Linux version upon request.

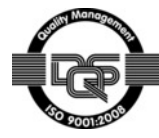

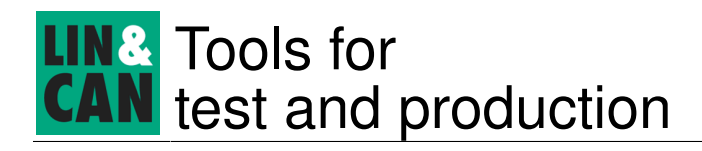

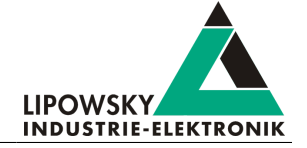

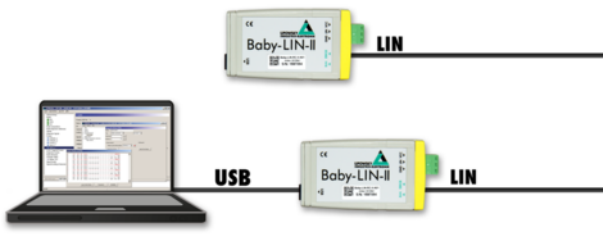

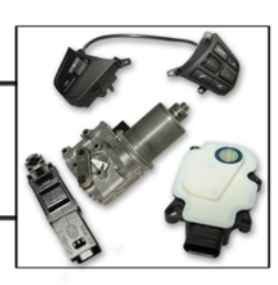

# Technical Specifications

#### **Device**

- CPU: ARM Cortex-M4, 168 MHz
- Memory: 196 kB RAM
- 2 LEDs: Signal bus and error states
- Power supply: via USB or LIN-Bus power
- Maximum current consumption: 70 mA @ 12 VDC
- Galvanic isolation of all communication interfaces (LIN-Bus, USB)

#### Interface: LIN

- 1 LIN-Bus interface
- LIN-Bus connection via 3 pin connector (MC 1,5/ 3-ST-3,81)
- LIN-Bus supply voltage: 8-26 VDC
- LIN-Bus baud rate: up to 125 kBaud (Support of protocols outside of the LIN specification)
- Supported LIN versions: V1.2, V1.3,...V2.2
- Supported LIN related protocols: Cooling and SAE J2602
- Maximum signal cable length for LIN-Bus: 30 m

#### Interface: USB Device

- USB 2.0 interface
- Connection via USB type B-Mini

#### Case

- Degree of protection: IP20
- Operating temperature: -20° +65° Celsius
- Weight: 37 g
- Case dimensions [mm]: 78 x 45 x 18 (L x W x H) Elements like connectors are not included.

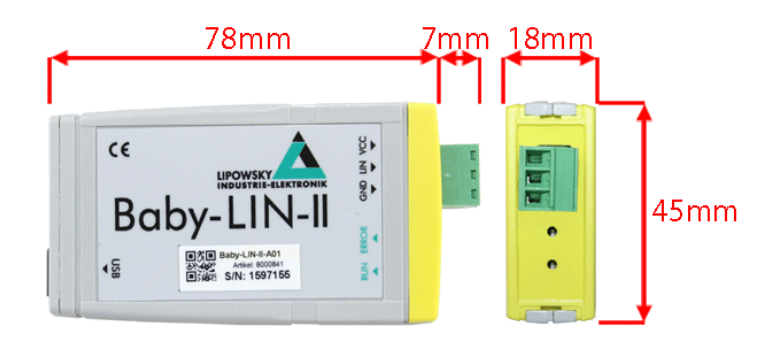

#### Hardware requirements

The following hardware is required to operate the Baby-LIN:

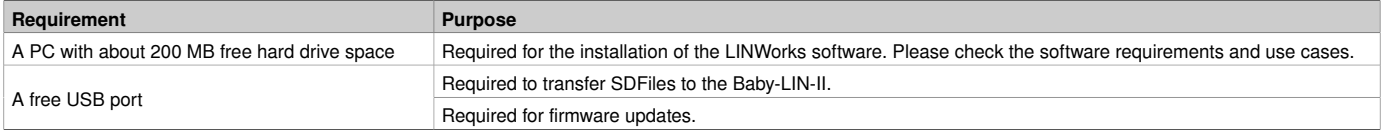

#### Software requirements

The LINWorks software requires one of the following operating systems:

#### • Windows XP

• Windows Vista (32 and 64 Bit)

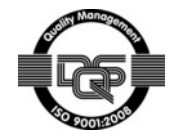

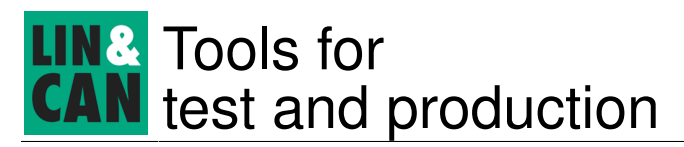

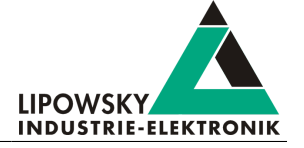

- Windows 7 (32 and 64 Bit)
- Windows 8 (32 and 64 Bit)
- Windows 10 (32 and 64 Bit)
- Linux

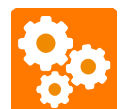

Version incompatitbility For Linux only the Baby-LIN-DLL is available upon request. This allows writing your own custom applications on Linux. All other LINWorks components are only available on Windows operating systems.

Some additional tools available in the LINWorks software suite require an installed .NET Framework v4.0.

To install LINWorks components administration privileges are required.

#### LINWorks workflow

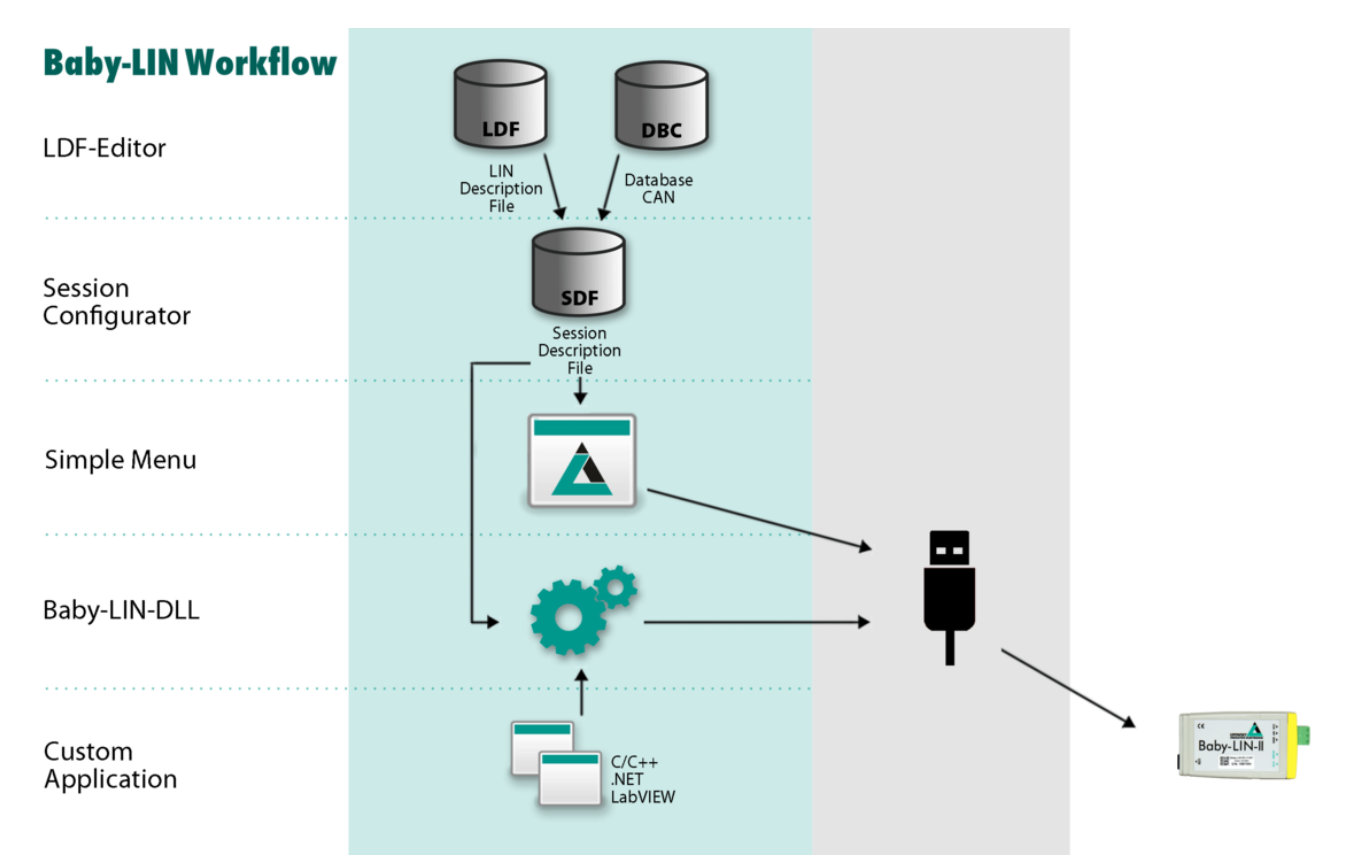

# Scope of delivery

The delivery of a Baby-LIN-II systems includes the following components:

- Baby-LIN-II device
- USB 2.0 cable, 1.5m, Type A to type B-Mini
- Plug components for all terminals:
	- ° 1 3-pin plug with screw connection (MC 1,5/ 3-ST-3,81)
- Download license for the LINWorks Suite (includes LINWorks PC software, USB-driver, example files and documentations)

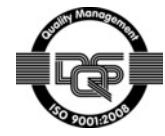

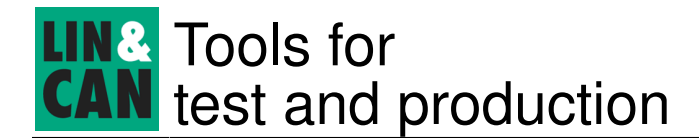

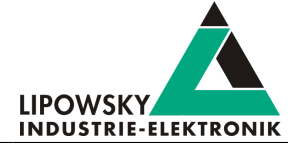

# Ordering information

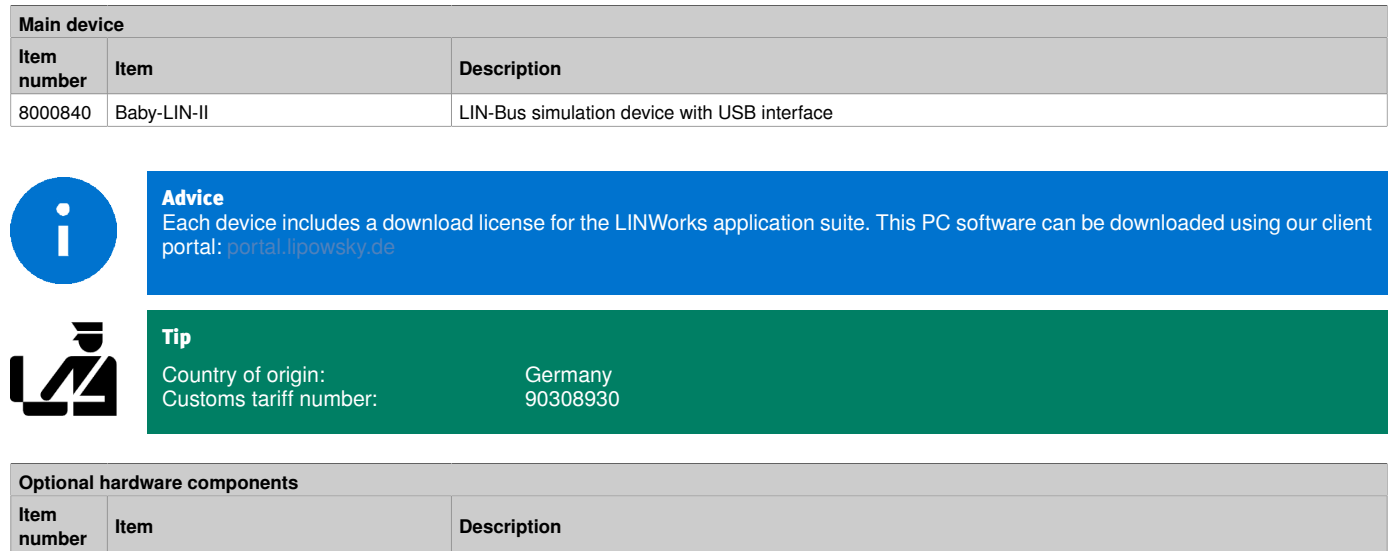

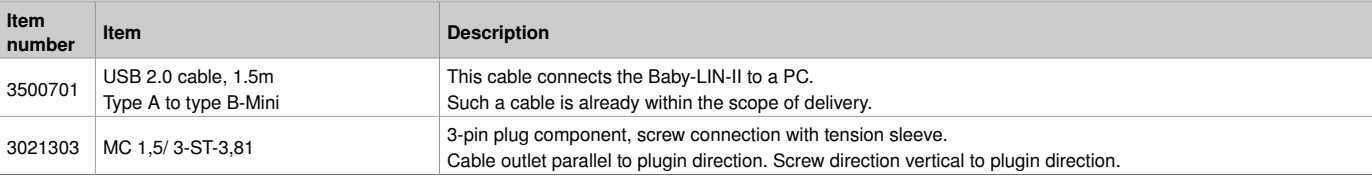

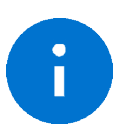

Advice All devices are delivered with a full set of plug components. An extra order is necessary for replacement or configuration purposes only.

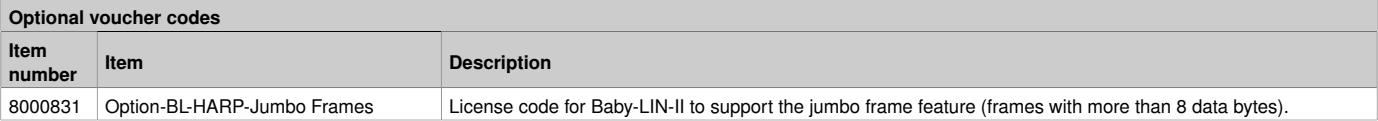

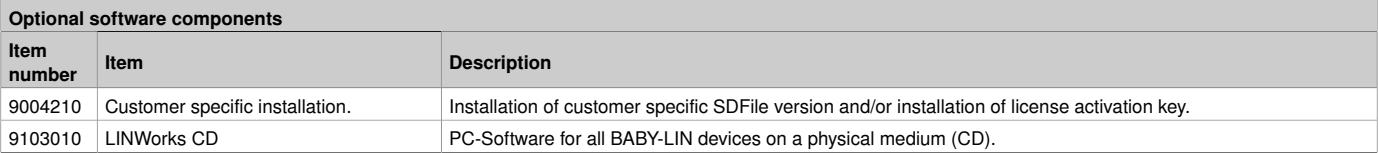

#### **Distributors**

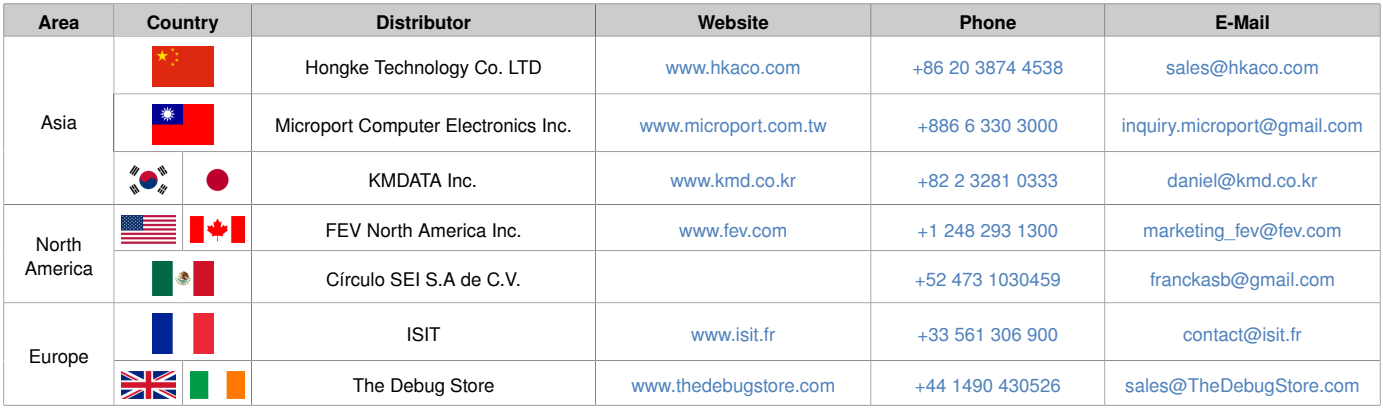

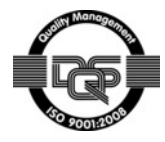

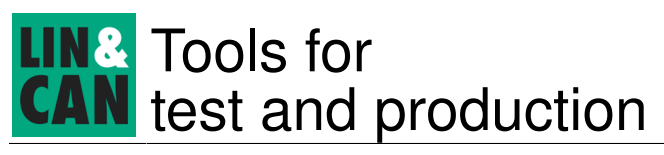

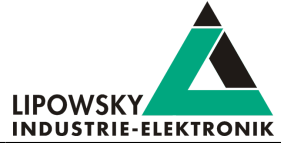

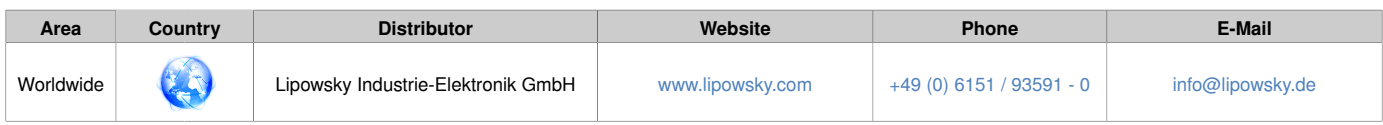

More details about our distributors can be found on our website under the heading [contact/distributors.](http://www.lipowsky.com/lipo/contact/distributors.html)

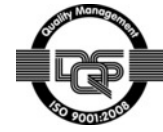